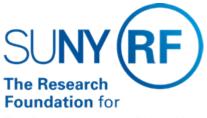

The State University of New York

# Monitoring Controls Over Accounts Payable/Purchase Order Key Processes

Function: Accounts Payable

Procedure n/a

Contact: Megan Moran

### **Guideline Recommendations**

This document should be utilized by campus and RF central office staff responsible for the Accounts Payable and Purchasing processes as a guideline for developing monitoring and review procedures.

**Note:** This document only includes key processes and is not a fully inclusive listing of the controls to be created, rather a high-level guideline for managers to assist in developing monitoring controls.

#### Requisitions/Purchase Orders

Monitoring should be performed over electronic purchase requisitions and purchase orders.

The table below describes basic monitoring functions to be performed:

| Monitoring Function                                        | Purpose                                                                                                    | Frequency                                             | •                                                  | Business<br>Area/Responsibility                      |
|------------------------------------------------------------|----------------------------------------------------------------------------------------------------|-------------------------------------------------------|----------------------------------------------------|------------------------------------------------------|
| Review open purchase orders                                | Identifies all open purchase orders and closed purchase orders with remaining balances that need to be liquidated prior to closing an award and/or project. Can be used in Accounts Payable to prioritize closing PO payments. | Monthly                                               | Open Purchase Orders with Active Encumbrance       | Report Center, RF Air<br>- Purchase Order<br>Inquiry |
| Report Minority Business activity to sponsor (as needed)   |                                                                                                    | Quarterly or as needed based on sponsor requirements. | Accounts Payable<br>MWBE Report                    | Report Center, RF Air  – Accounts Payable Inquiry    |
| Review Exceptions processed to Subaward payment categories | Report identifies PO's encumbered for incorrect amounts and invoices processed for incorrect amounts for                                                                                                    | Monthly                                               | RF Subawards First<br>\$25,000 Exception<br>Report | Oracle – Purchasing &<br>Accounts Payable            |

| awards firs                                                             | e types Sub<br>t \$25,000<br>wards over |  |
|-------------------------------------------------------------------------|-----------------------------------------|--|
| Use to more correct expenses are before Sub aw \$25,000 are awards over | penditure<br>peing used<br>ards first   |  |

## Invoices/Payments

Monitoring Controls:

Monitoring should be performed over invoice and payment activities. The table below describes basic monitoring functions to be performed

| Monitoring Function                                        | Purpose                                                                                                    | Frequency                                             | Recommended Report                                 | Business<br>Area/Responsibility           |
|------------------------------------------------------------|----------------------------------------------------------------------------------------------------|-------------------------------------------------------|----------------------------------------------------|-------------------------------------------|
| Review open purchase orders                                | Identifies all open purchase orders and closed purchase orders with remaining balances that need to be liquidated prior to closing an award and/or project. Can be used in Accounts Payable to prioritize closing PO payments. Used to track PO over 120 days old and on terming awards.                    | Monthly                                               | RF Open PO Report                                  | Oracle – Purchasing & Accounts Payable    |
| Report Minority Business activity to sponsor (as needed)   | Use to track payments made to minority businesses by award or by campus. Used on demand, each location may run as needed.                                                                                                    | Quarterly or as needed based on sponsor requirements. | RF Minority Business<br>Report                     | Oracle – Purchasing & Accounts Payable    |
| Review Exceptions processed to Subaward payment categories | Report identifies PO's encumbered for incorrect amounts and invoices processed for incorrect amounts for expenditure types Sub awards first \$25,000 and Sub awards over \$25,000.  Use to monitor the correct expenditure types are being used for Sub awards first \$25,000 and Sub awards over \$25,000. | Monthly                                               | RF Subawards First<br>\$25,000 Exception<br>Report | Oracle – Purchasing & Accounts Payable    |
| Review Invoices On Hold                                    | Lists all invoices on<br>hold in the Accounts<br>Payable module.<br>Report includes project,                                                                                                    | Daily/Weekly depending on volumes                     | RF Invoices on Hold<br>Report                      | Oracle – Purchasing &<br>Accounts Payable |

|                                                                            | task, and award information for invoices with saved distributions. The report can be run for a specific project, award, location, or hold reason.                                                                                                    |                                      |                                           |                                           |
|----------------------------------------------------------------------------|----------------------------------------------------------------------------------------------------|--------------------------------------|-------------------------------------------|-------------------------------------------|
| Review Unvalidated Invoices                                                | Use to review invoices with a status of "never validated" or "needs revalidation" in the Accounts Payable module. Report includes project, task, and award information for invoices with saved distributions. The report can be run for a specific project or award, or for all invoices.                                                         | Daily/Weekly depending<br>on volumes | RF Unvalidated AP<br>Invoices Report      | Oracle – Purchasing &<br>Accounts Payable |
| Review AP payment information                                              | Review payment information to ensure a payment is generated from an AP invoice.  Provides summary or detail information of payments made for a specified date range.  Report can be run for a specific document type (wire transfers, foreign drafts, electronic, zero invoices and checks).                                                      | Daily                                | RF Summary and Detail<br>Payment Register | Oracle – Purchasing & Accounts Payable    |
| Review Outstanding<br>Vendor Checks                                        | This report provides a list of uncashed vendor checks for tracking and resolution of items                                                                                                    | Monthly                              | RF Outstanding Check<br>Register          | Oracle – Purchasing & Accounts Payable    |
| Review payments issued to 1099 suppliers to ensure accurate 1099 reporting | Displays a listing of miscellaneous payments made to 1099-MISC suppliers (U.S. citizens and resident aliens) for specified time period. The report can be run with detailed information, such as invoice numbers, invoice amounts, payment dates, and award and project numbers that have been charged, or with a summary of payment information. | Monthly                              | RF 1099 Payment Report                    | Oracle – Purchasing &<br>Accounts Payable |
| Review paid invoice                                                        | Use to review paid                                                                                                    | Monthly                              | 1099 Invoice Exceptions                   | Oracle – Purchasing &                     |

| distributions with    | invoice distributions   | Report | Accounts Payable |
|-----------------------|-------------------------|--------|------------------|
| inaccurate or missing | with inaccurate or      |        |                  |
| 1099-MISC income tax  | missing 1099-MISC       |        |                  |
| information           | income tax information. |        |                  |
|                       |                         |        |                  |

## **Supplier Maintenance**

Monitoring Controls:

Monitoring should be performed over supplier file activity.

The table below describes basic monitoring functions to be performed:

| Monitoring Function                                     | Purpose | Frequency                                                                                                    | Recommended Report                           | Business<br>Area/Responsibility |
|---------------------------------------------------------|---------|----------------------------------------------------------------------------------------------------|----------------------------------------------|---------------------------------|
| Review New Suppliers or<br>Sites                        |         | Daily or weekly depending on location activity                                                                                                    | RF New Supplier/New<br>Supplier Site Listing | Oracle – Supplier File          |
| Review suppliers to ensure 1099 information is accurate |         | Monthly (Central Office<br>also runs this report and<br>contacts campus users<br>to correct invalid<br>information to ensure<br>accurate 1099 reporting) | 1099 Supplier<br>Exceptions Report           | Oracle – Supplier File          |

**Change History** 

| Date             | Summary of Change                                                    |  |
|------------------|----------------------------------------------------------------------|--|
| July 24, 2017    | Updated Reports                                                      |  |
| October 17, 2006 | New parameter (location) added.                                      |  |
|                  | Revised to add monitoring tables and remove unnecessary information. |  |

#### Feedback

Was this document clear and easy to follow? Please send your feedback to webfeedback@rfsuny.org.

Copyright © 2011 The Research Foundation of State University of New York